# **Оператор присваивания, ввод и вывод данных**

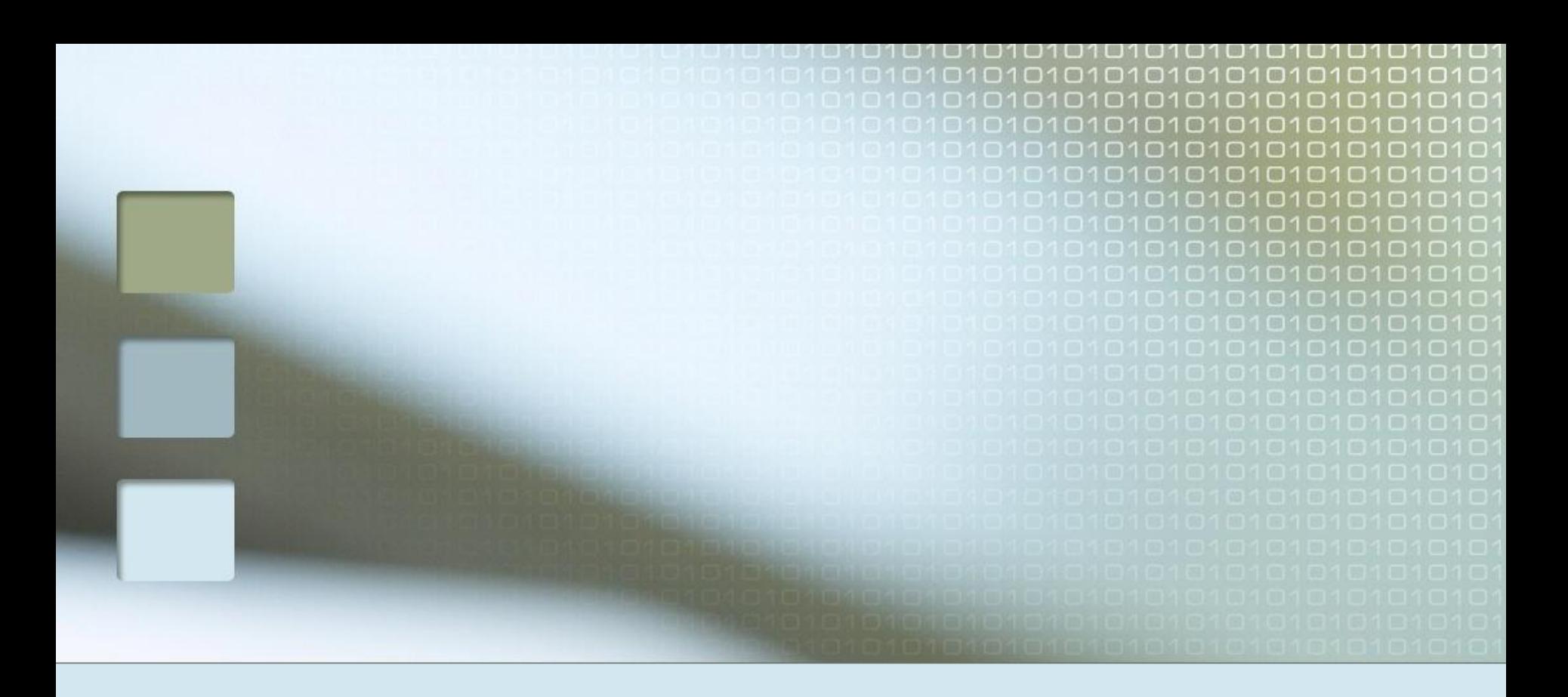

# **Оператор присваивания**

Оператор присваивания имеет вид: **<переменная>:=<выражение>**

*Пример* s:=0; t:=r; а:=b+c; k:=k+1;

# Оператор присваивания

#### Пример

Определите значение целочисленных переменных х и у после выполнения фрагмента программы:

 $x := 336$  $y := 8;$  $x := x$  div y;  $y := x \mod y;$ 

# **Ввод данных**

Ввод информации с клавиатуры осуществляется с помощью оператора **Read.** Когда в программе встречается оператор **Read** или **ReadLn**, то её действие приостанавливается до тех пор, пока не будут введены исходные данные. Оператор ввода имеет вид: **Read(<список ввода>) ReadLn(<список ввода>)** *Пример* Read(a, b, c); ReadLn(a); READLN(b);

## **Вывод данных**

Для вывода информации на экран используется оператор **Write**. Оператор вывода имеет вид: **Write(<список вывода>) WriteLn(<список вывода>)** *Пример* Write(a); WriteLn('Сумма ', a+b);

# **Программа на Паскале имеет определенную структуру:**

- **В Заголовок программы** 
	- Раздел описаний
- Тело программы

# Шаблон программы:

Program имя; {Заголовок программы} {Раздел описаний } Const; {- раздел констант;} Var; {- раздел переменных; } {Числа в языке Pascal различаются как целые integer и вещественные real} {Тело программы } **Begin** оператор 1; оператор 2; оператор n-1; оператор n; End.

# Линейная программа

```
Program p1;
Var a, b, c: integer;
Begin
  Write('Введите два целых числа через пробел:
  \mathbf{E}ReadLn(a, b);
   c:=a^*b;WriteLn('Их произведение равно: ', c);
End.
```
## **Очистка экрана**

Для подключения модуля необходимо в начале программы (после заголовка) написать строку:

**uses CRT**

В теле программы (после **Begin**) используется оператор **ClrScr**.

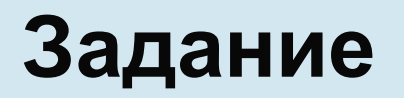

**1.** Составьте программу вычисления значений

функции у по формуле  $y = \sqrt{\frac{2x + \sin[3x]}{3.56}}$ 

которой значение х введите с клавиатуры.

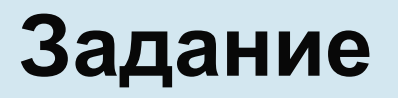

```
program zadanie1;
uses crt;
var x, y: real;
begin
  ClrScr;
 write('x=', x);
  readln(x);
 y:=sqrt((2*x+sin(abs(3*x)))/3.56);write('y=', y);
end.
```
# **Задание**

**2.** Напишите программу нахождения длин медиан  $m_{_{1^{\prime}}}$  m $_{2}$  и  $m_{_{3}}$  треугольника по указанным формулам. Длины сторон *a*, *b* и *c* задаются с клавиатуры.

$$
m_1 = \frac{1}{2}\sqrt{2a^2 + 2b^2 - c^2}
$$
  

$$
m_2 = \frac{1}{2}\sqrt{2a^2 + 2c^2 - b^2}
$$
  

$$
m = 1 \sqrt{2a^2 + 2c^2 - b^2}
$$

$$
m_3 = \frac{1}{2}\sqrt{2b^2 + 2c^2 - a^2}
$$

# Задание

- 3. Определите значение целочисленных переменных а и *b* после выполнения фрагмента программы:  $a := 1686;$
- $b := (a \div 10) \mod 5;$
- $a := a 200 * b;$
- 4. Определите значение целочисленных переменных хи у после выполнения фрагмента программы:

$$
x := 11;
$$
  
\n $y := 5;$   
\n $t := y;$   
\n $y := x \mod y;$   
\n $x := t;$   
\n $y := y + 2*t;$ 

## **Задание**

**5.** Напишите программу вычисления длин сторон треугольника *a*, *b* и *c* по указанным формулам. Треугольник задан координатами своих вершин  $(x_1, y_1), (x_2, y_2)$  и  $(x_3, y_3)$ .  $a = \sqrt{(x_2 - x_1)^2 + (y_2 - y_1)^2}$  $b = \sqrt{(x_3 - x_2)^2 + (y_3 - y_2)^2}$  $c = \sqrt{(x_1 - x_3)^2 + (y_1 - y_3)^2}$